## **Capacitance Matrix: Background**

- Capacitance matrix of an electrical system allows one to evaluate cross talk between excitation ports
- The capacitance values, terminal charges, and terminal voltages are related by the following matrix relation: **Ground**

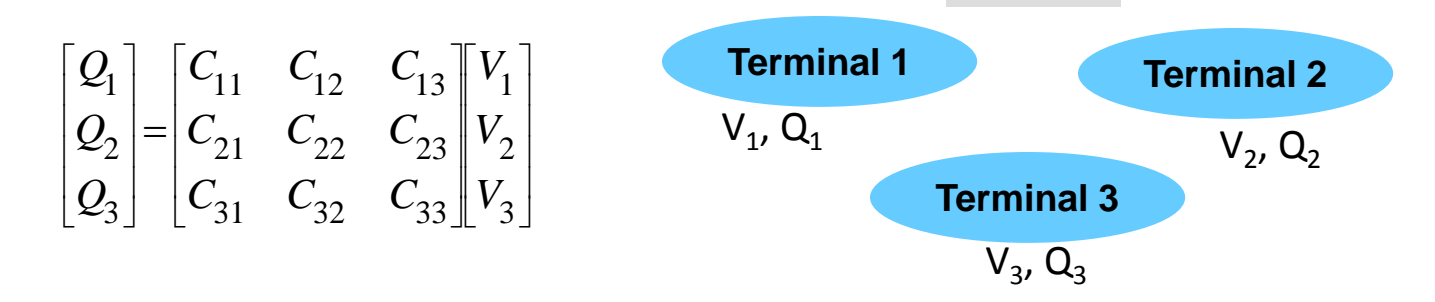

• If we excite terminal  $j$  with voltage  $V_j$  and set the other terminals to ground, then elements of the capacitance matrix are evaluated as

$$
C_{ij} = \frac{Q_i}{V_j}, \quad i = 1,2,3
$$

• By repeating the procedure of the excitation of one terminal at a time, we calculate the full mutual capacitance matrix

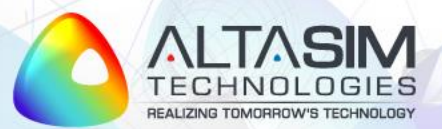

© AltaSim Technologies, LLC. All rights reserved.

## **Terminal Sweep**

- Comsol offers **Terminal Sweep** functionality which allows to sweep the excitation over different terminals, one at a time
- This allows to evaluate the full capacitance matrix in a single run
- To enable terminal sweep functionality, check **Activate terminal sweep** box in the settings window for the Electrostatics (es) interface

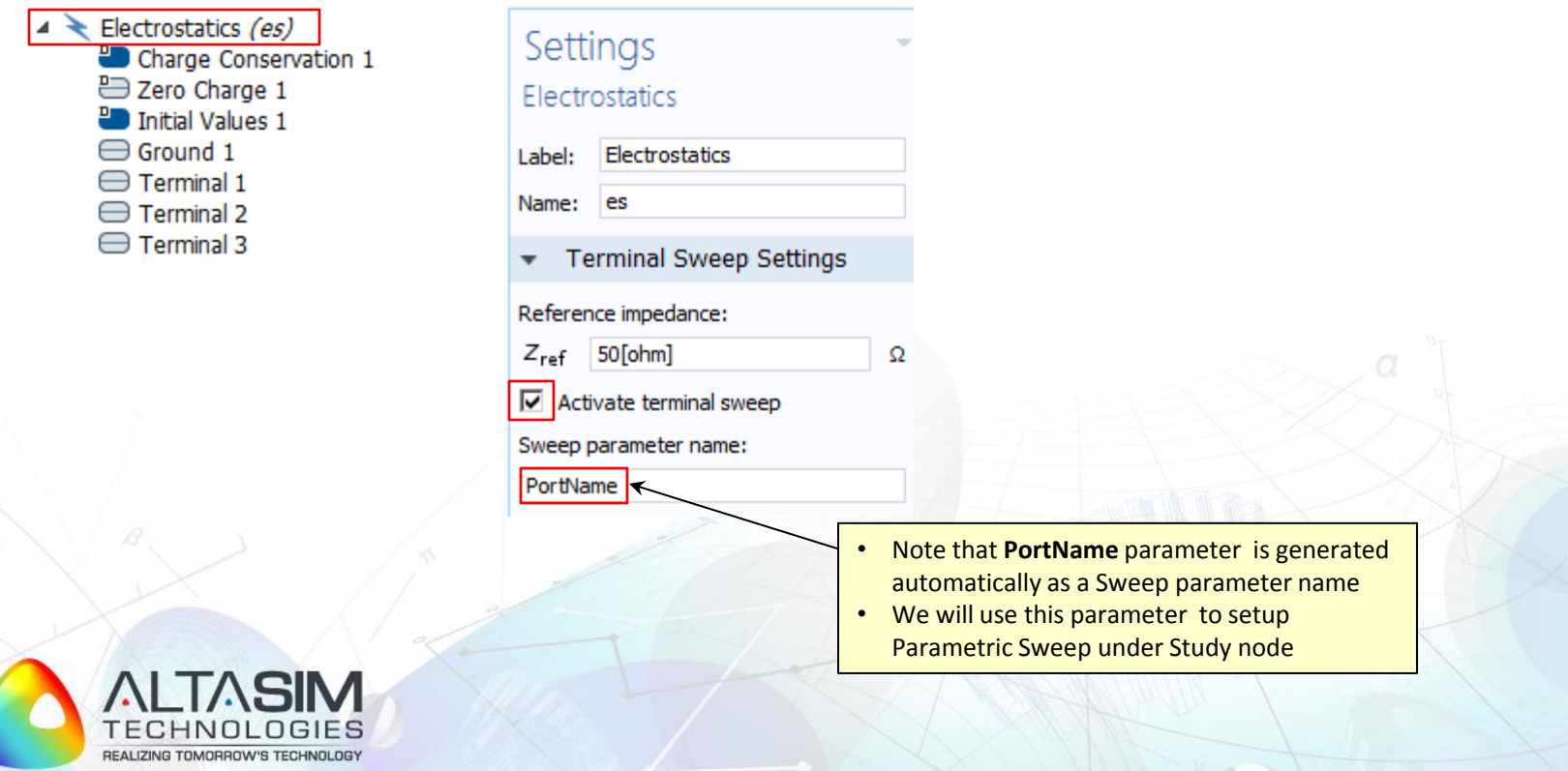

© AltaSim Technologies, LLC. All rights reserved.

## **Results: Full Maxwell Capacitance Matrix**

## Right-click **Derived Values** and choose **Global Matrix Evaluation**

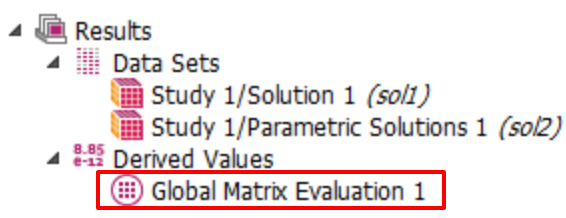

• Use Comsol's build-in **Transformation** options to obtain capacitance matrix in different formats:

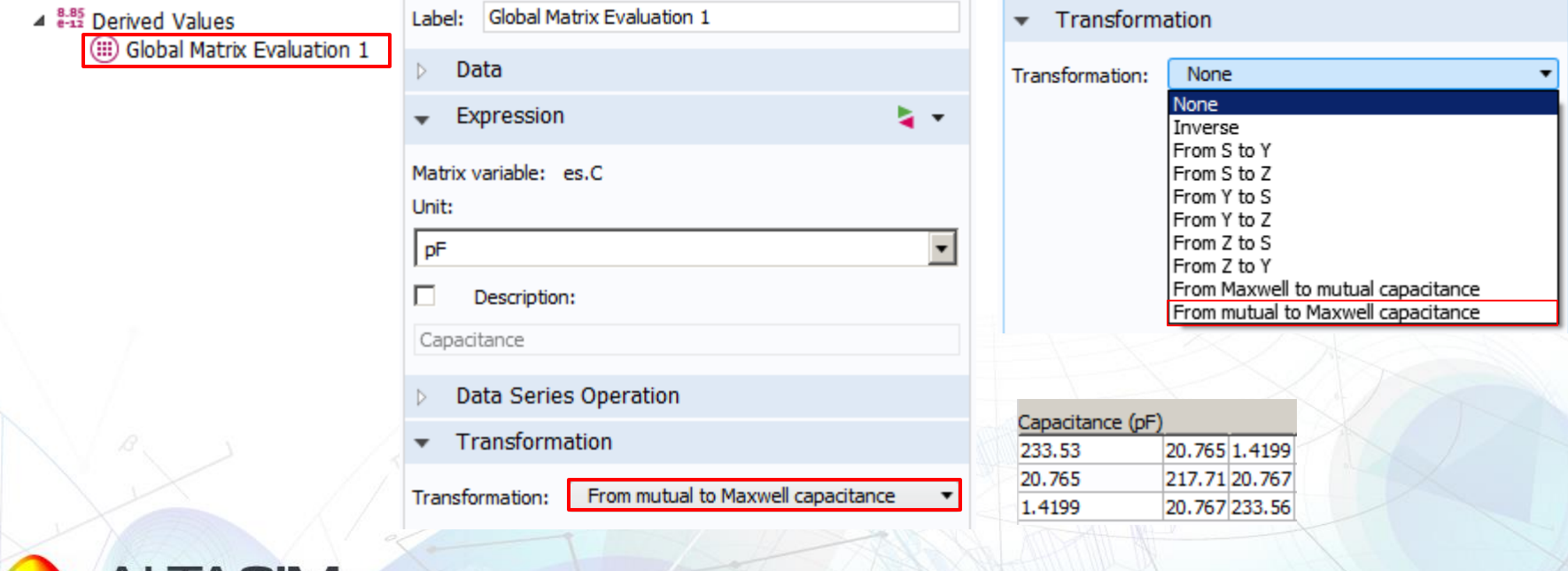

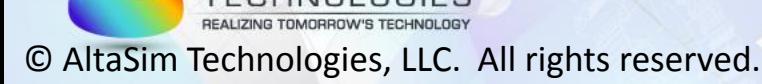